## **Progressivi/Personalizzazione**

Questo gruppo di programmi contiene tabelle per i progressivi, importanti per l'utilizzo di altri gruppi di programmi, e le personalizzazioni delle funzioni dell'elettorale:

[\[ELETTORALE\] Progressivi](https://wiki.nuvolaitalsoft.it/doku.php?id=progressivi:elettorale_progressivi)

[Tipo Liste Elettorale](https://wiki.nuvolaitalsoft.it/doku.php?id=progressivi:tipo_liste_elettorale)

[Progressivi Sezioni Elettorali](https://wiki.nuvolaitalsoft.it/doku.php?id=progressivi:progressivi_sezioni_elettorali)

[Personalizzazione Elettorale](https://wiki.nuvolaitalsoft.it/doku.php?id=progressivi:personalizzazione_elettorale)

## [Testi Docx](https://wiki.nuvolaitalsoft.it/doku.php?id=progressivi:testi_docx)

Il percorso per accedere a questi programmi è **Servizi Demografici—> Elettorale—> Tabelle—> Progressivi/Personalizzazioni**, come mostrato dalla videata sottostante:

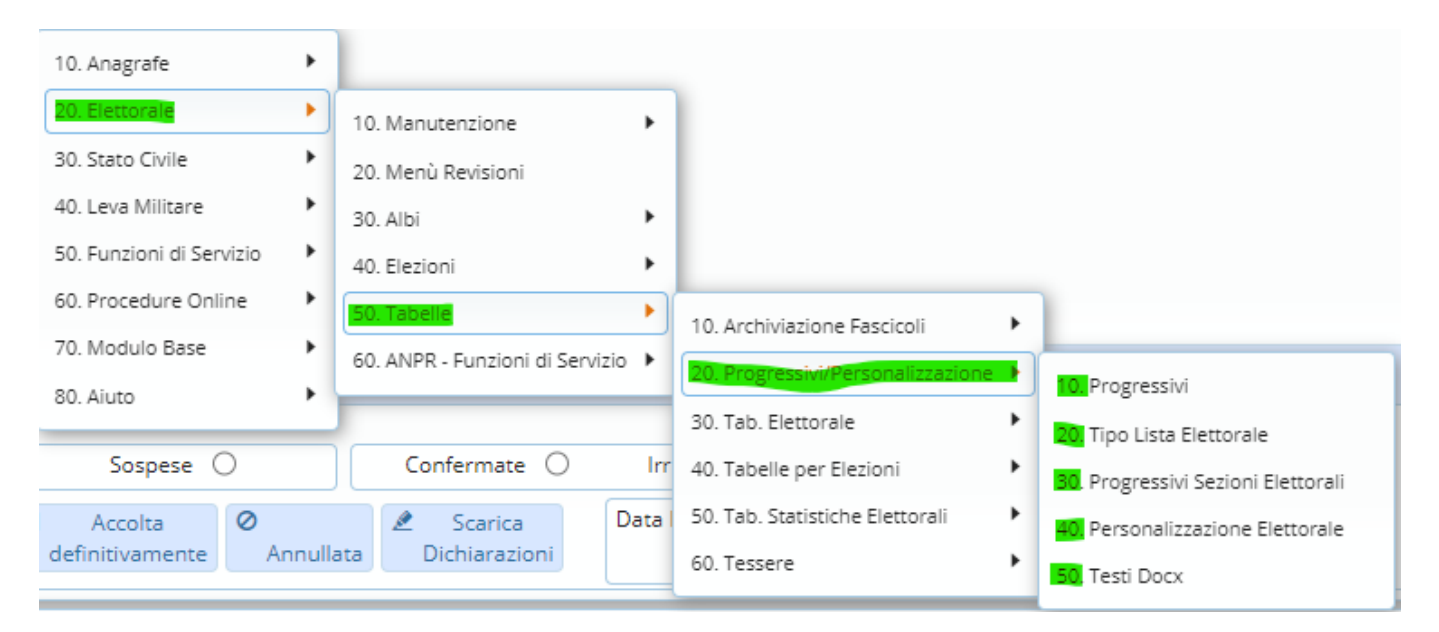

From: <https://wiki.nuvolaitalsoft.it/>- **wiki**

Permanent link: **<https://wiki.nuvolaitalsoft.it/doku.php?id=progressivi:personalizzazione>**

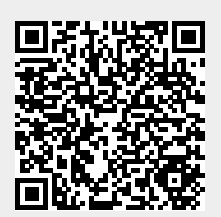

Last update: **2023/11/14 16:54**